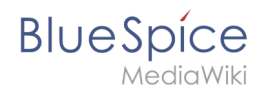

## **Setup:Releasehistorie**

## **Erweiterung: SubPageList**

#### [alle Erweiterungen](https://de.wiki.bluespice.com/wiki/Kategorie:Extension)

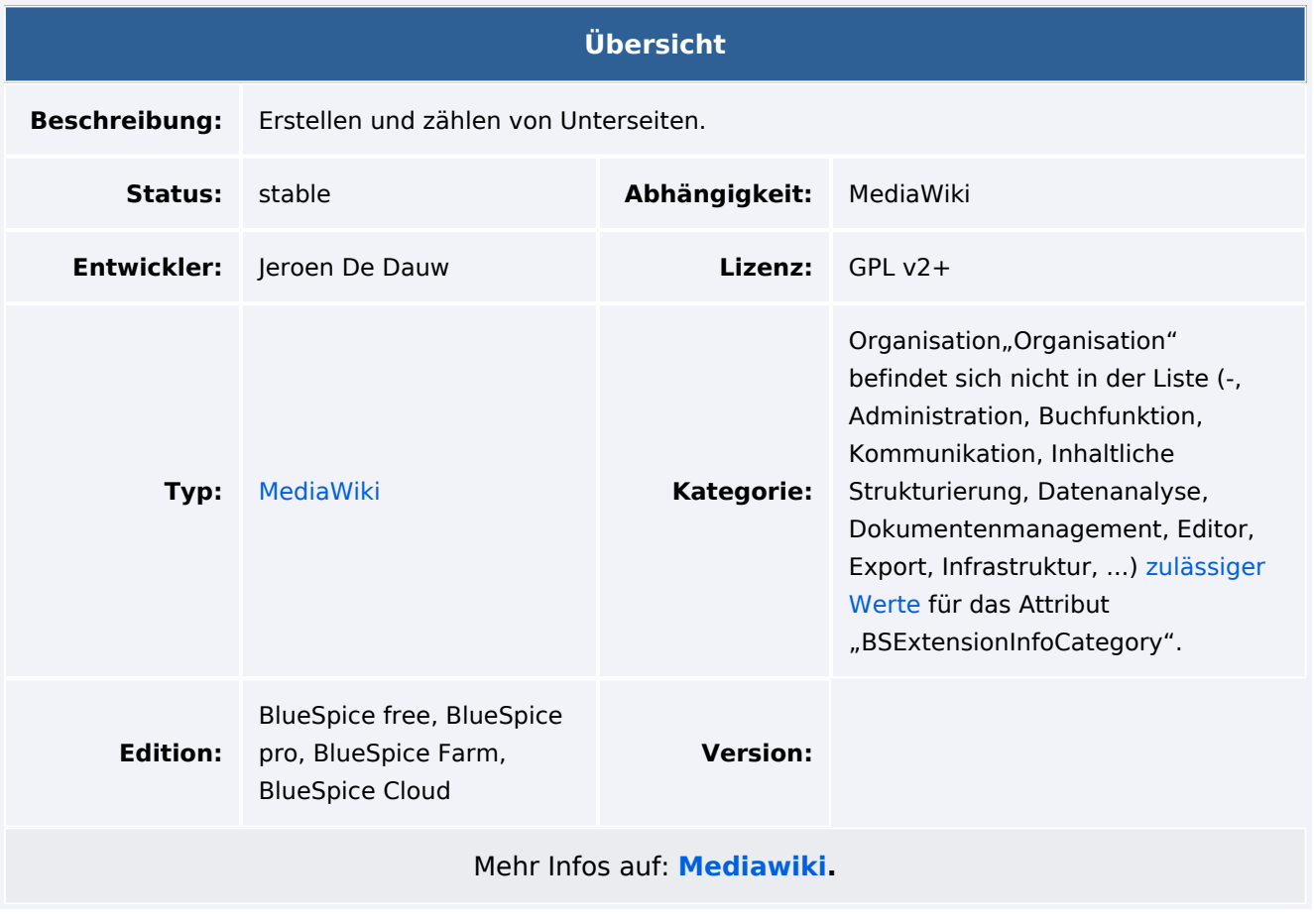

### Funktionen / Anwendung

Die Erweiterung **SubPageList** ermöglicht es, Unterseitenlisten zu erstellen. Es kann sowohl die Tag-Erweiterung "" has no sub pages. als auch die Parserfunktion "" has no sub pages. verwendet werden. Diese nehmen dieselben Paramter an und verhalten sich identisch.

#### **Beispiele**

Auflisten der Unterseiten der aktuellen Seite mit Standardeinstellungen:

{{#subpages:}}

Unterseiten für Seite "MyAwesomePage" auflisten:

# **BlueSpice**

{{#subpages:MyAwesomePage}}

Unterseiten als Aufzählungsliste auflisten:

{{#subpages:format=ol}}

Vollständige Seitennamen, die nicht verlinkt sind:

{{#subpages:pathstyle=full|links=no}}

Die Vollständige Benutzerdokumentation finden Sie auf: [https://github.com/JeroenDeDauw](https://github.com/JeroenDeDauw/SubPageList/blob/master/doc/USAGE.md) [/SubPageList/blob/master/doc/USAGE.md](https://github.com/JeroenDeDauw/SubPageList/blob/master/doc/USAGE.md) (Englisch)